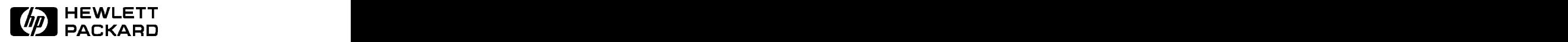

# CSO Power Tools Online: Access Through InfoNet

#### Most PC users who are connected to the HP Internet also have the InfoNet set of applications available to them. InfoNet is part available to the them. In the part is part is part of  $\mathcal{L}$ of the HP PC-COE (Common Operating Environment). The easiest and fastest way to access Power Tools Online is by using InfoNet.

Power Tools Online is available through an InfoNet application called "Remote Services." Once InfoNet is installed on your PC, start Remote Services by typing start Remote Services by typing the start RS at your DOS prompt, or by clicking on the Remote Services icon in MS Windows.

Scroll the menu until you see Power Tools Online, then press the  $\boxed{\mathsf{Enter}}$  key. Or, keyword search on Power Tools to get the community of the contract of the contract of the contract of the contract of to the correct Remote Services to the correct Remote the correct  $\sim$  entry. entry.

most parameter who are connected to a monopole and monopole are connected to a monopole and a series are connected Services instead of connecting directly to the Power Tools Server are:

### Ease-of-Use

Power Tools Online is available server for you, then disconnects You do not need to use addname or inetname to configure any IP addresses. Remote Services automatically configures the when you are done.

#### Performance

When you use Power Tools Online with Remote Services, the DMS user interface is accessed locally, which increases performance by reducing network delays; only the data itself is accessed remotely. Conversely, when you connect directly to the Power Tools Server in California, both the interface and the data must be accessed remotely. Loading DMS locally also reduces network traffic across the HP Internet.

#### Toolset

InfoNet and Remote Services contain a wealth of other online tools that are useful in the selling process. For instance, InfoNet contains the worldwide Telnet directory (available through the "Phone" application), as well as a keyword-searchable PAL (Price Availability Lookup) database.

## Updated January 12, <sup>1993</sup>

Remote Services contains several CD-ROM services such as Dialog® Computer Select,® the San Jose Mercury News,® and the Thomas Register® in addition to HPs Power Tools (be sure to read the Power Tools (be sure to read the instructions for usage costs for the non-HP services).

### Support

Since InfoNet is a Corporate standard supported by IT, you can contact your local IT department if you have any problems using Remote Services. Questions Remote Services. Questions regarding Power Tools itself should continue to be directed to Telnet/408 447-5145 or send an HPDesk message to Power TOOLS/HP6650/AF.

If you do not currently have InfoNet installed on your net worked PC, check with your local IT department. If for some reason vou are unable to access InfoNet's you are unable to access InfoNets Remote Services, you can always continue to connect directly to the Power Tools Server in Cupertino, California, USA.

HP Internal Use Only

Technical information is subject to change without notice. Copyright © 1993 Hewlett-Packard Company

Printed in USA EC0193 5091 6736E 5091-6736E